## **EOLE AD DC - Tâche #16292**

Scénario # 16297 (Terminé (Sprint)): Correction des problèmes découverts sur Seth lors de la préparation des J-EOLE

# **Seth : changer le séparateur de donnée de "\" pour "/"**

03/06/2016 15:40 - Klaas TJEBBES

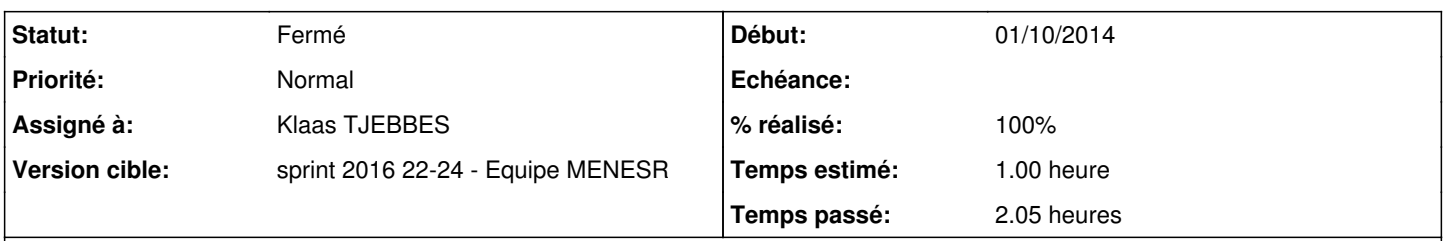

## **Description**

Lorsqu'on essaye de scripter avec la commande "wbinfo", on tombe rapidement sur des erreurs car bash supporte mal le "\".

Exemple :

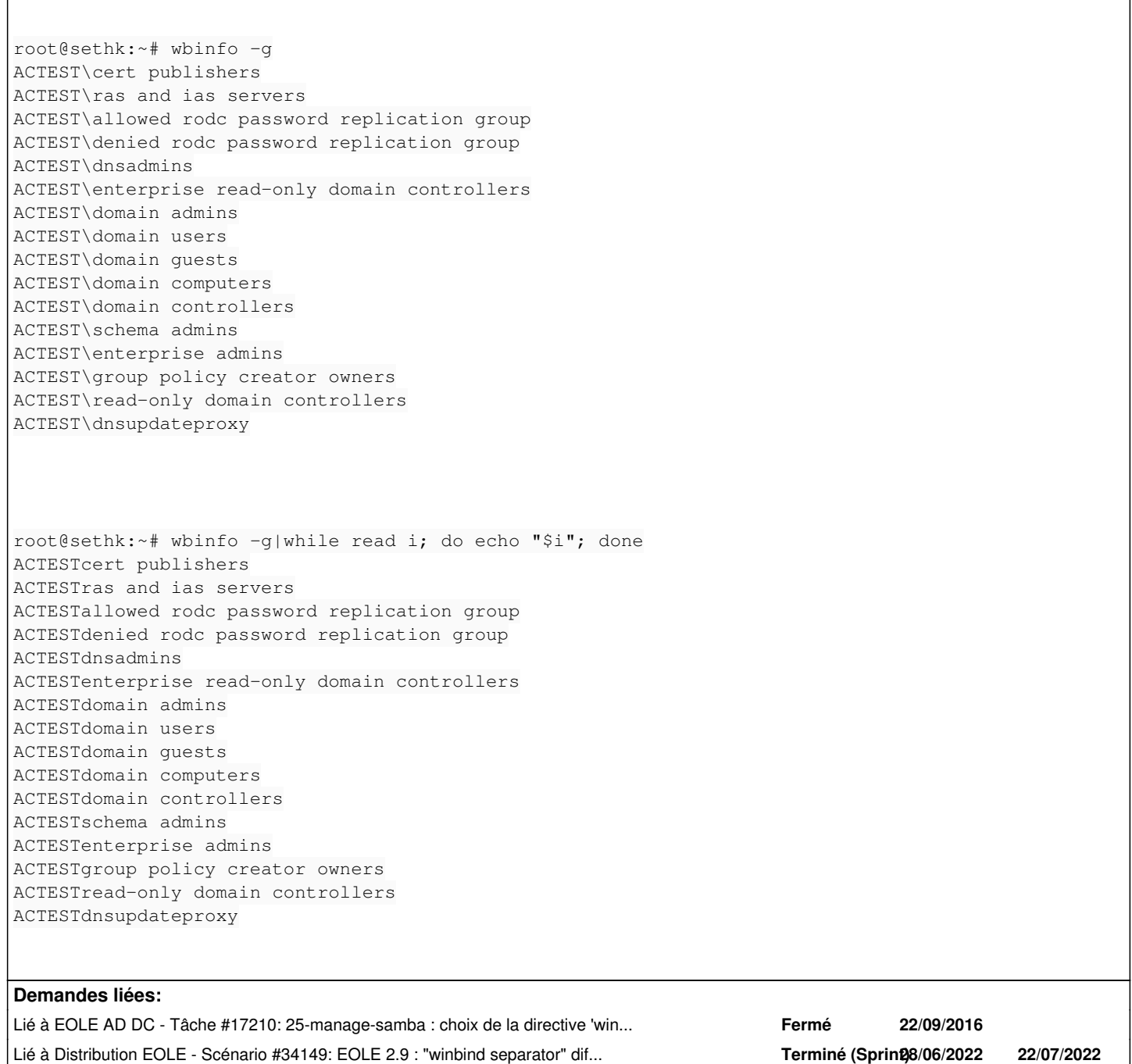

## **Révisions associées**

## **Révision ef1b2d52 - 03/06/2016 15:42 - Klaas TJEBBES**

smb-ad.conf : ajout de l'option "winbind separator = /" REF #16292 @0.8h

#### **Historique**

#### **#1 - 03/06/2016 15:40 - Klaas TJEBBES**

*- Description mis à jour*

#### **#2 - 03/06/2016 15:43 - Klaas TJEBBES**

*- Statut changé de Nouveau à En cours*

#### **#3 - 06/06/2016 09:30 - Joël Cuissinat**

*- Tâche parente changé de #16215 à #16288*

### **#4 - 06/06/2016 09:30 - Joël Cuissinat**

*- Tâche parente changé de #16288 à #16297*

## **#5 - 06/06/2016 09:36 - Scrum Master**

*- Statut changé de En cours à Résolu*

#### **#6 - 06/06/2016 15:06 - Lionel Morin**

Testé sur aca.dc1.2.6-instance-default :

```
root@dc1:~# id admin
uid=3000011(AC-TEST/admin) gid=100(users) groupes=100(users),3000011(AC-TEST/admin),3000009(BUILTIN/users)
```
#### **#7 - 06/06/2016 15:06 - Lionel Morin**

*- Restant à faire (heures) changé de 1.0 à 0.0*

### **#8 - 06/06/2016 15:07 - Lionel Morin**

*- Statut changé de Résolu à Fermé*

## **#9 - 07/06/2016 09:07 - Lionel Morin**

*- % réalisé changé de 0 à 100*

### **#10 - 11/05/2022 09:53 - Joël Cuissinat**

*- Lié à Scénario #34149: EOLE 2.9 : "winbind separator" différent entre Scribe et AmonEcole ajouté*